| DOCKETED         |                                                                                                    |
|------------------|----------------------------------------------------------------------------------------------------|
| Docket Number:   | 22-EVI-01                                                                                                    |
| Project Title:   | California Electric Vehicle Infrastructure Project 2.0                                                          |
| TN #:            | 248385                                                                                                    |
| Document Title:  | Center for Sustainable Energy Comments - Presentation for the Golden State Priority Project Application Webinar |
| Description:     | N/A                                                                                                    |
| Filer:           | System                                                                                                    |
| Organization:    | Center for Sustainable Energy                                                                                   |
| Submitter Role:  | Public                                                                                                    |
| Submission Date: | 1/12/2023 4:13:09 PM                                                                                            |
| Docketed Date:   | 1/12/2023                                                                                                    |

Comment Received From: Center for Sustainable Energy

Submitted On: 1/12/2023 Docket Number: 22-EVI-01

## Presentation for the Golden State Priority Project Application Webinar

Additional submitted attachment is included below.

# How to Apply for the Golden State Priority Project

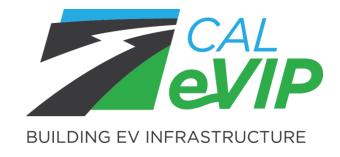

Implemented by CSE for the California Energy Commission

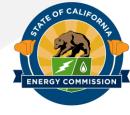

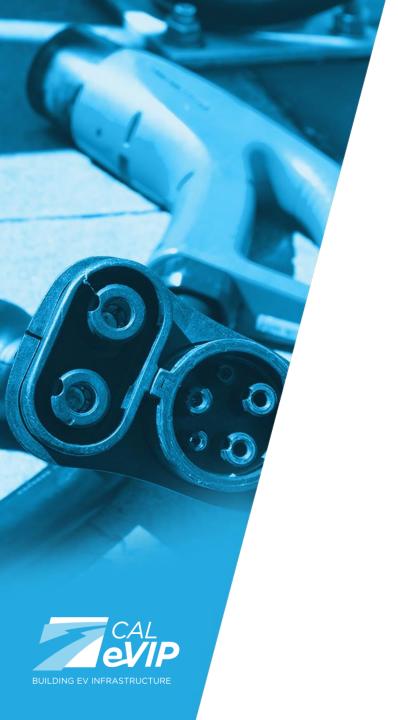

# Agenda

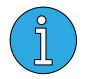

Introduction

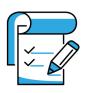

**Session 1: How to Apply** 

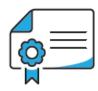

**Session 2: Required Documents** 

- Site Verification Form
- Permit Application or Utility Service Design Package
- •EVITP Compliance

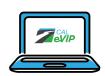

**Session 3: Construction Progress Tracker** 

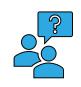

**Session 4: Questions & Answers** 

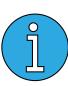

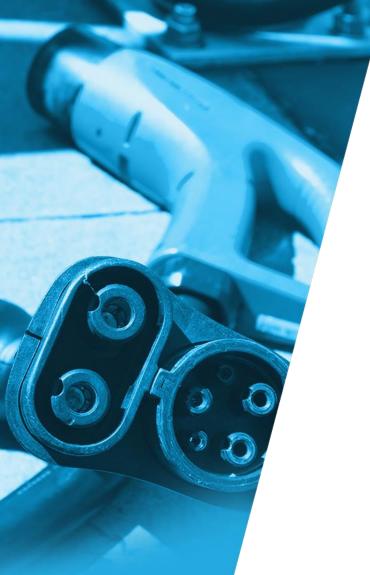

## Introductions

#### **Moderator**

Bailey Muller, Center for Sustainable Energy

### **Speakers**

Avin Arefzadeh, Center for Sustainable Energy Alex Dahl, Center for Sustainable Energy Rob Taylor, Center for Sustainable Energy

### **Panelists**

Avin Arefzadeh, Center for Sustainable Energy Alex Dahl, Center for Sustainable Energy Fidel Leon-Green, Center for Sustainable Energy Rob Taylor, Center for Sustainable Energy Brian Fauble, California Energy Commission

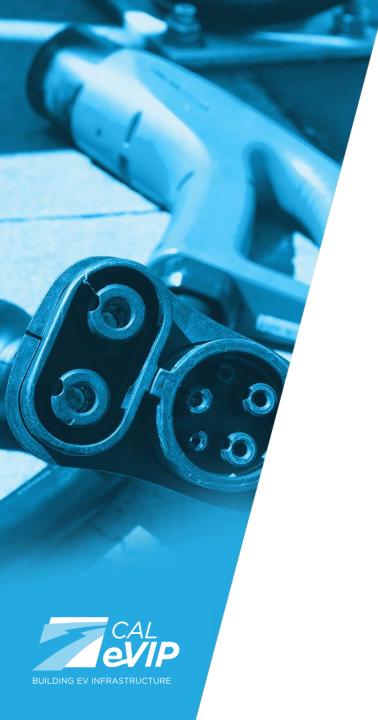

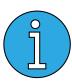

## Before We Get Started

- Participants can submit questions in the chat box any time during the presentation.
- We will be conducting polls throughout this presentation. Please respond and include any additional feedback in the chat box.
- Due to high traffic, you may experience technical difficulties during this presentation. We apologize for potential delays or compromised presentation quality.
- These slides will be sent to all attendees after the presentation.
- If you miss any part of this presentation or have questions, contact us at <u>calevip@energycenter.org</u>.

# ĵ

# CALeVIP 2.0 Project Goals & Priorities

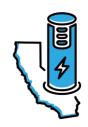

### **Readiness & Rapid Deployment of Chargers**

- Applicant readiness prioritization through tiered ranking system.
- Tools to assist applicants with project management.
- Fast release of funding for other regions and next projects.

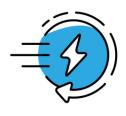

### **Fast & Efficient Application Processing**

- Application windows for submission.
- Increased automation within processing and applicant communication.
- Notice of award one month after application window.

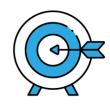

### **Equitable Distribution of Chargers**

- Prioritize DCFC deployment with a balance of DAC/LIC populations.
- Fair and equitable distribution for EV community and EV service providers.

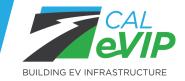

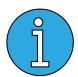

# **Equity and Outreach Partners**

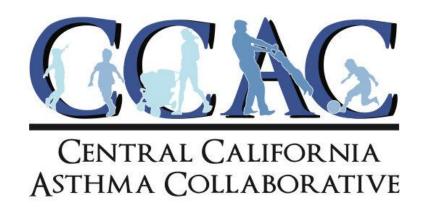

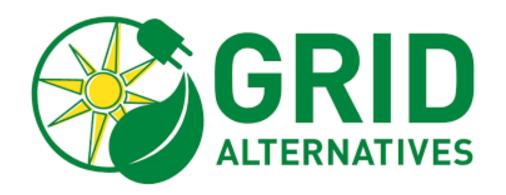

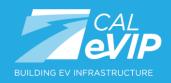

# Golden State Priority Project

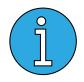

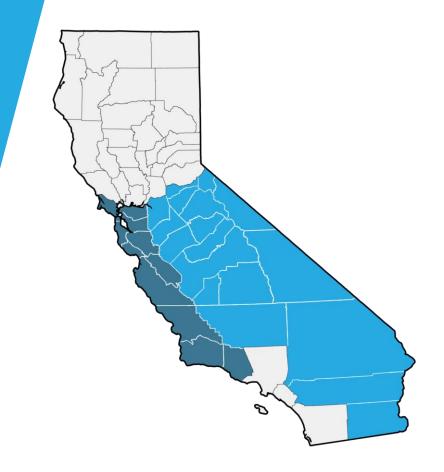

#### **CENTRAL REGION COUNTIES**

Rebate funding: \$10 million

- Alameda
- Contra Costa
- Marin
- Monterey
- San Benito
- San Francisco
- San Luis Obispo
- San Mateo
- Santa Barbara
- Santa Clara
- Santa Cruz
- Ventura

#### **EASTERN REGION COUNTIES**

Rebate funding: \$20 million

- Alpine
- Amador
- Calaveras
- Fresno
- Imperial
- Inyo
- Kern
- Kings
- Madera
- Mariposa

- Merced
- Mono
- Riverside
- San Bernardino
- San Joaquin
- Stanislaus
- Tulare
- Tuolumne

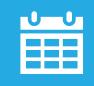

**Application Window Opens: January 24, 2023** 

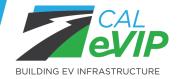

# Golden State Priority Project: Project Requirements & Funding Amounts

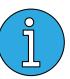

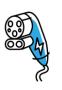

### **Equipment Requirements**

- DC fast charger with **minimum guaranteed output of 150 kW** per active connector.
- Minimum of four active connectors per site, maximum of 20 active connectors.
- CALeVIP-eligible equipment and network provider.
  - For lists of approved equipment and providers, visit <u>calevip.org/calevip-eligible-equipment</u>.

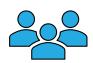

### **Priority Population**

Sites will only be funded within **disadvantaged communities (DACs)** or **low-income communities (LICs)** as defined by the California Air Resources Board's California Climate Investments <u>Priority Populations map</u>.

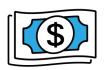

### **Rebate Eligibility**

**Up to 50%** of the project's total approved costs subject to the rebate caps:

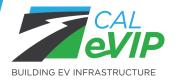

| Guaranteed Output per Active Connector | Rebate Caps per<br>Active Connector |
|----------------------------------------|-------------------------------------|
| 150 kW - 274.99 kW                     | \$55,000                            |
| 275 kW+                                | \$100,000                           |

# Golden State Priority Project: Applicant Eligibility & Site Requirements

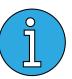

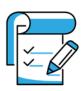

### **Applicants Must**

- Be a site owner or their authorized agent with a Site Verification Form submitted at the time of application.
- Be a business, sole proprietorship, nonprofit organization, California Native American tribe or a public or government entity based in California OR operate as a California-based affiliate.
- Any threatened or actual legal action cannot impact the completion or operation of the proposed installation or disbursement of the reserved rebate funds.

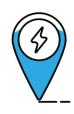

### **Sites Must**

- Be well lit, secure and in compliance with all federal, state and municipal laws, ordinances, rules, codes, standards and regulations.
- Charging station must be publicly available for 24 hours a day, 365 days a year.
- Parking lots and garages are exempt from 24/7/365 and gate requirements must be publicly accessible for a minimum of 18 hours a day, seven days a week, excluding holidays.
- For all eligible site types, visit <u>calevip.org/incentive-project/golden-state-priority-project</u>.

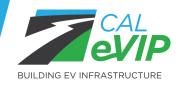

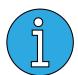

# Golden State Priority Project: Application Process

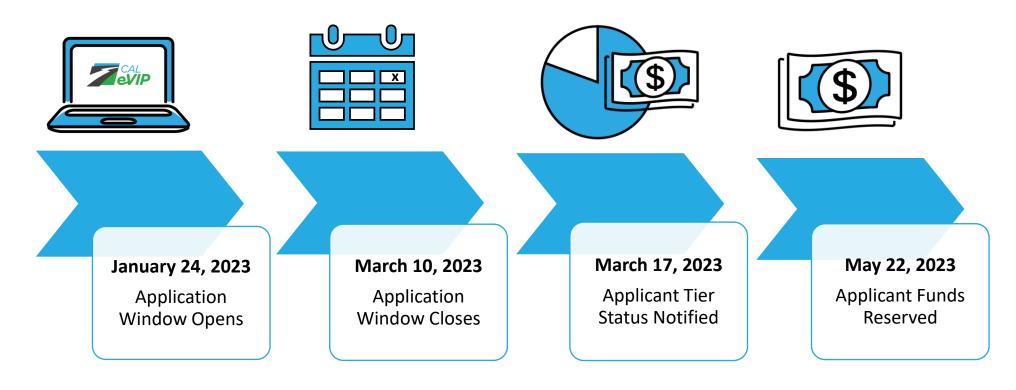

<u>TIPS:</u> There is no benefit to submitting applications early. All applications will be processed at the close of the application window.

Due to expected high application volumes, do not wait to submit until the end of the application window to avoid any technical issues that may arise preventing submittal.

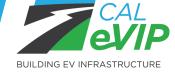

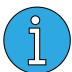

# Golden State Priority Project: Application Due Diligence

Once Application Window Closes, There Will be No Opportunity to Correct Application Errors, Resulting in Cancellation of the Application

### Tips for Application Success:

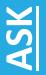

Use the <u>Application</u>
<u>Assistance Request Form</u>
to request help with your application information and any supporting documentation.

This will be your only opportunity to have CALeVIP check and correct information prior to submittal.

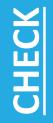

Double check all information is accurate, and all uploaded documents are correct.

Applications can be saved in draft prior to submittal. Once a document is saved, and once an application is submitted, it cannot be adjusted.

# SUBMIT

After confirming all questions and verifying inputs, submit your application.

Once application window closes, all applications will be assigned a tier. The higher the tier, the more likely an application it to obtain reservation of funds.

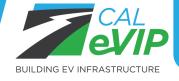

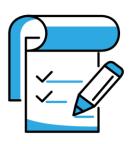

# Session 1: How to Apply

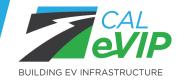

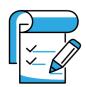

# Before Applying: Review All Available Resource Guides

- GSPP Implementation Manual
- GSPP Applicant and Site Eligibility
  - For questions regarding applicant and site eligibility.
- GSPP Site Verification Form
  - For questions on the Site Verification Form.
- GSPP Permit Application/Utility Service Design Package
  - For questions regarding permitting and utility documents.
- How to Apply
  - For a walk-through of the application process.

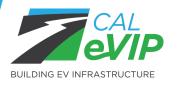

 Also available: <u>Terms & Conditions</u>, <u>GSPP Overview</u>, <u>Equipment</u> <u>Eligibility Guide</u>, EVITP Resource Guide (*Coming soon*).

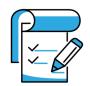

# Before Applying: Ensure You *Know* the Following

- Application manager (person responsible for managing the application).
- Applicant organization (the organization receiving the rebate, i.e., the rebate recipient).
- Primary contact.
- Property owner.
- Power provider for the site.
- Responsible party for the operation and maintenance of the charging stations on site.
- Installation address.
- The model, configuration, and quantity of <u>Eligible Equipment</u> you are seeking rebates for.
  - Note: If funds are reserved for your application, the model, configuration, and quantity of chargers can be modified, but the reserved funding amount cannot be *increased*.
- The <u>Eligible Network Provider</u> you plan on configuring with your equipment. You may select undecided if applicable.
- If selecting ACH payment method, the bank account information for the applicant organization (the organization receiving the rebate, i.e., the rebate recipient).

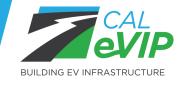

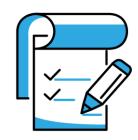

# How to Complete Your Application

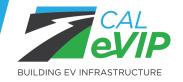

# Section 1: Application Manager

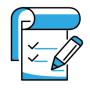

- Select if you are applying on behalf of another organization or on behalf of your own organization.
- Fill out Applicant Manager info.

| pplicant | Installation<br>Details                                                                     | Equipment                | Rebate Recipient        | Required<br>Documents | Terms & Conditions | Review<br>Submi |
|----------|---------------------------------------------------------------------------------------------|--------------------------|-------------------------|-----------------------|--------------------|-----------------|
| pplicant |                                                                                             |                          |                         |                       |                    |                 |
| Applican | nt Information                                                                              |                          |                         |                       |                    |                 |
| ⊚ Ap     | se select an option oplying on behalf of and oplying on behalf of my cation Manager Informa | organization as the reba | nte recipient           |                       |                    |                 |
| * First  | Name                                                                                        |                          | * Last Name             |                       |                    |                 |
| * Work   | « Address                                                                                   |                          | *City                   | *State                | * Zip Code         |                 |
| * Emai   | il Address ⑦                                                                                |                          | * Confirm Email Address | Select                | <b>V</b>           |                 |
|          | x@xxx.com                                                                                   |                          | xxx@xxx.com             |                       |                    |                 |
|          | ne Number                                                                                   |                          |                         |                       |                    |                 |
| * Phor   | ie Numbei                                                                                   |                          |                         |                       |                    |                 |

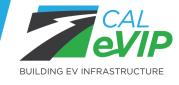

## Section 2: Installation Site Details

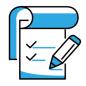

| pplicent   | installation                                                                                                    |                                                              |                                                                                   |                          | Terms &          | Revie |
|------------|----------------------------------------------------------------------------------------------------|--------------------------------------------------------------|-----------------------------------------------------------------------------------|--------------------------|------------------|-------|
|            | Details:                                                                                                    | Equipment                                                    | Rebate Recipient                                                                  | Required<br>Documents    | Conditions       | Sub   |
| nstallatio | n Details                                                                                                    |                                                              |                                                                                   |                          |                  |       |
|            |                                                                                                    |                                                              |                                                                                   |                          |                  |       |
| Installa   | ttion Site                                                                                                    |                                                              |                                                                                   |                          |                  |       |
| P          | lease enter the site add r                                                                                                    | ess where charging e                                         | quipment will be installed.                                                       |                          |                  |       |
|            |                                                                                                    |                                                              |                                                                                   |                          |                  |       |
|            | *Street Address ③                                                                                                    |                                                              |                                                                                   |                          |                  |       |
|            | * City                                                                                                    |                                                              | 9ate ≜7Ip Code                                                                    | County                   |                  |       |
|            | - dig                                                                                                    |                                                              | Select +                                                                          | Select                   | *                |       |
|            |                                                                                                    |                                                              |                                                                                   |                          |                  |       |
|            |                                                                                                    |                                                              |                                                                                   |                          |                  |       |
|            | * Choose the main use of                                                                                                    | the installation site @                                      | * Choose the                                                                      | specific use of the site |                  |       |
|            | Select                                                                                                    |                                                              | ₩ Se ket                                                                          |                          | *                |       |
|            | * Hame of EV charging sta                                                                                                    | tion operator                                                |                                                                                   |                          |                  |       |
|            |                                                                                                    |                                                              |                                                                                   |                          |                  |       |
|            |                                                                                                    |                                                              |                                                                                   |                          |                  |       |
|            | *Ta                                                                                                    | tal number of parking                                        | stalls in parking                                                                 |                          |                  |       |
|            |                                                                                                    | tal number of parking<br>dructure                            | stalls in parking                                                                 |                          |                  |       |
|            | ka1/s                                                                                                    | dructure<br>tal number of parking                            | stalls that will be                                                               |                          |                  |       |
|            | ka1/s                                                                                                    | dructure                                                     | stalls that will be                                                               |                          |                  |       |
|            | ka1/s                                                                                                    | dructure<br>tal number of parking                            | stalls that will be                                                               |                          |                  |       |
| Proper     | k1/3 *Ta                                                                                                    | atructure<br>Ital number of parking<br>Coated to EV charging | stalls that will be                                                               |                          |                  |       |
|            | *Ta<br>dedi                                                                                                    | atructure<br>Ital number of parking<br>Coated to EV charging | gatalls that will be                                                              |                          |                  |       |
|            | k1/3 *Ta                                                                                                    | atructure<br>Ital number of parking<br>Coated to EV charging | atalls that will be                                                               | omer Type                | -1               |       |
|            | ty Owner Informatic                                                                                                    | atructure<br>Ital number of parking<br>Coated to EV charging | a property du                                                                     | •                        | *                |       |
|            | *Ta<br>dedi                                                                                                    | atructure<br>Ital number of parking<br>Coated to EV charging | atalls that will be                                                               | •                        | •                |       |
|            | ty Owner Informatic  Property Owner Heme  Contact First Heme                                                                                                    | atructure<br>Ital number of parking<br>Coated to EV charging | * Property Ox  Select  * Gonbact La                                               | st Hame                  | <b>*</b>         |       |
|            | ty Owner Informatio  * Properly Owner Hame  * Contact First Hame  * Email Address                                                                                                    | atructure<br>Ital number of parking<br>Coated to EV charging | a property di                                                                     | st Hame                  | •                |       |
|            | ty Owner Informatic  Property Owner Heme  Contact First Heme                                                                                                    | atructure<br>Ital number of parking<br>Coated to EV charging | * Property Ox  Select  * Gonbact La                                               | st Hame                  | •                |       |
|            | * Translation of the Control of the Control of the | atrocture                                                    | * Property Ox  Select  * Gonbact La                                               | st Hame                  | •                |       |
| Power      | * Translet    * Translet    * Property Owner Herne  * Contect First Herne  * Emel I Address  * Excessivece.com                                                                                                    | ranchure  Isal number of parking cated to EV charging        | Property d.     Select     A Gontaet Le     Phone Hun                             | st Hame                  | •                |       |
| Power<br>P | * Translet Here  * Contect First Here  * Contect First Here  * Emel I Address    xxxxxxxxxxxxxxxxxxxxxxxxxxxxxxxxxx                                                                                                    | randure  Isal number of parking cated to EV charging  In     | Property d.     Select     A Gontaet Le     Phone Hun                             | st Hame                  |                  |       |
| Power<br>P | * Translet    * Translet    * Property Owner Herne  * Contect First Herne  * Emel I Address  * Excessivece.com                                                                                                    | randure  Isal number of parking cated to EV charging  In     | Property d.     Select     A Gontaet Le     Phone Hun                             | st Hame                  | •                |       |
| Power<br>P | * Transland Termatic  * Property Owner Herne  * Contact First Herne  * Contact First Herne  * Email Address  * Scood@cocc.com  Provider Information:  * Power Provider Herne @                                                                                                    | randure  Isal number of parking cated to EV charging  In     | * Property du  * Property du  * Contact Le  * Phone Hun  iding power to the site. | st Hame                  | •                |       |
| Pawer<br>P | * Transland Termatic  * Property Owner Herne  * Contact First Herne  * Contact First Herne  * Email Address  * Scood@cocc.com  Provider Information:  * Power Provider Herne @                                                                                                    | randure  Isal number of parking cated to EV charging  In     | * Property du  * Property du  * Contact Le  * Phone Hun  iding power to the site. | st Hame                  | Save and Caminus |       |

- **Installation Site** refers to the physical location the of charger installation.
- Specific Site Use: Select the site use that best represents your site based on the definitions found on the Golden State Priority Project webpage.
- EV charging station operator is the organization that will be responsible for the operation and maintenance of the charging stations on site.
- The Property Owner information is the owner of the property where the chargers are installed.
- **Power Provider** is the organization that will be providing electrical service to the chargers being installed.

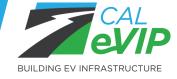

## Section 2: Installation Site Details

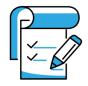

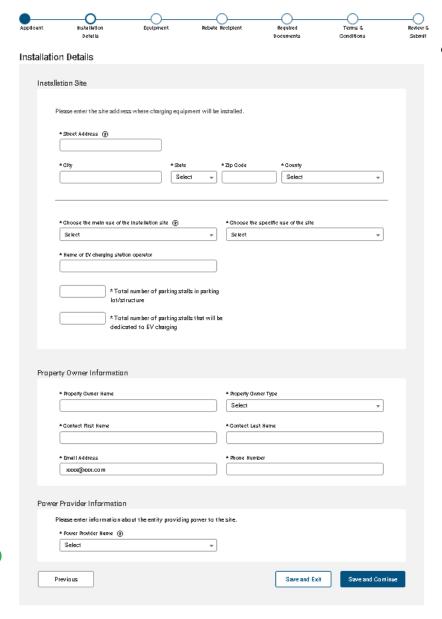

BUILDING EV INFRASTRUCTURE

- Tips for Success: Installation Address
  - Matches Site Verification Form.
  - Matches permitting/other official documentation.
  - Is in an eligible Eastern or Central Region county.
  - Is in one of the four Disadvantaged or Low-Income Community categories per the <u>California Climate Investment Priority</u> <u>Populations map.</u>
    - Low-Income Households category is not eligible.
  - Each site will only be awarded funding for one application.
    - Please combine all chargers that a site is applying for into one application.

## Section 2: Installation Site Details

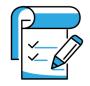

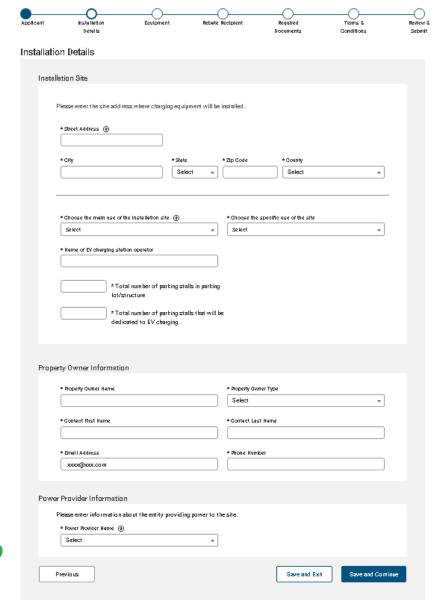

- Tips for Success: Specific Site Use
  - Consider the PRIMARY purpose of the site. For example, a parking garage serving a hospital is not used for the primary purpose of public parking, it is primarily used to offer hospital visitors parking. In this case the site should be categorized as a Hospital and not a parking lot/garage
  - All sites, with the exception of City/County/Privately-Owned Parking Lots or Garages, are required to be publicly accessible 24/7. City/County/Privately-Owned Parking Lots or Garages must be publicly available at least 18 hours a day, seven days a week, excluding holidays.
- Tips for Success: Property Owner Name
  - Ensure this matches the Site Verification Form

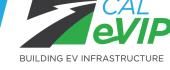

# Section 2: Installation Site Details (cont.)

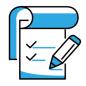

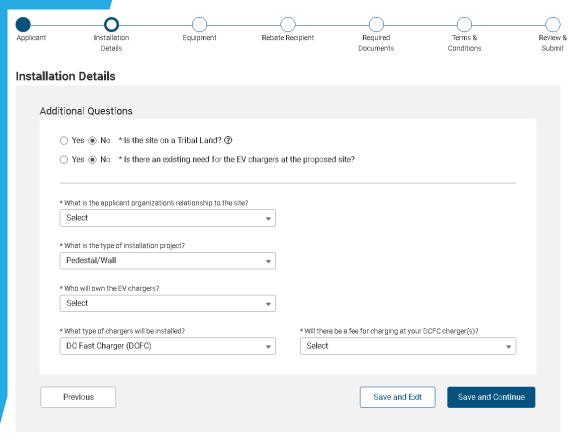

- Is the site on a Tribal Land?
- Is there an existing need for the EV chargers at the proposed site?
- What type of existing need is there for the EV chargers?
- What is the applicant organization's relationship to the site?
- Who will own the EV chargers?
- Will there be a fee for charging at your DCFC charger(s)?

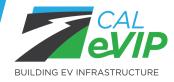

# Section 3: Equipment Selection

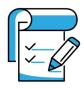

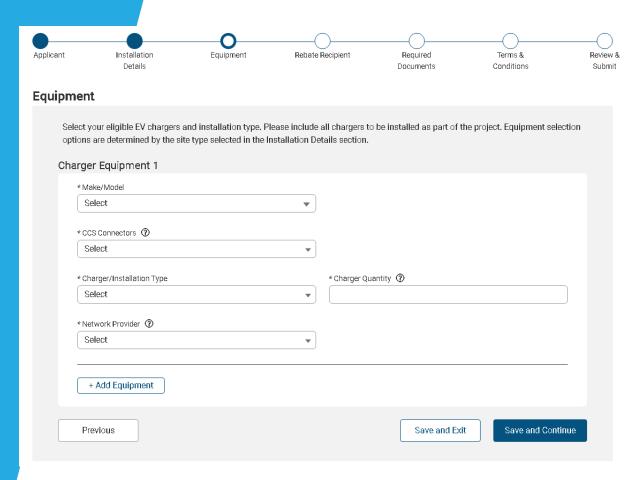

- To view a full list of eligible equipment and compare models, please see our Eligible Equipment Dashboard at <u>calevip.org/calevip-eligible-equipment</u>.
- If installing more than one charger make/model at your site, select Add Equipment and add your additional charger model(s).
- Note: you may only receive a rebate for up to 20 active connectors and you must apply for a minimum of four (4) active connectors.

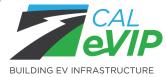

# Section 3: Equipment Selection

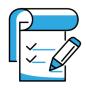

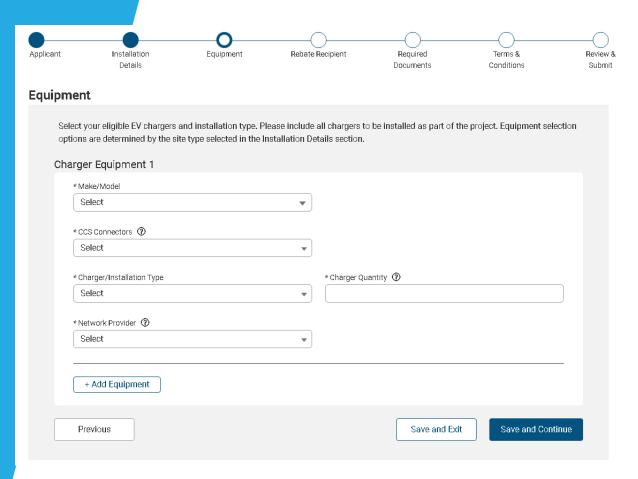

- Tips for Success: Equipment
  - When selecting equipment, please ensure that at least four (4) Active Connectors have been selected, or your application will not be considered for funding.

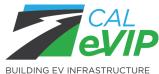

# Section 4: Rebate Recipient

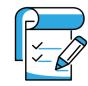

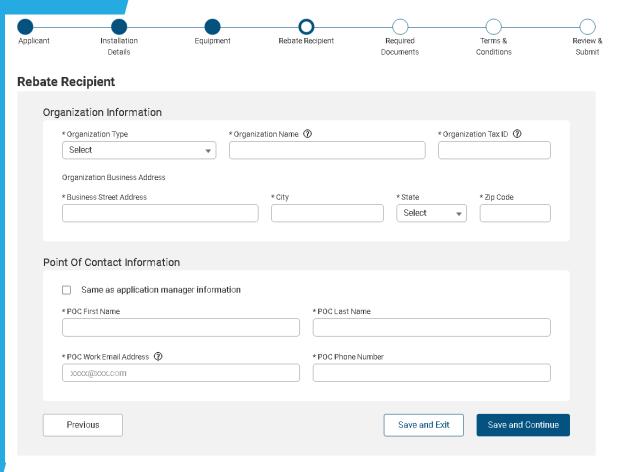

- Entity that will receive rebate.
- Provide point of contact for the applicant organization.
  - Different from application manager.
- Select your preferred payment option.

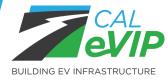

# Section 4: Rebate Recipient

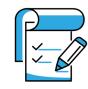

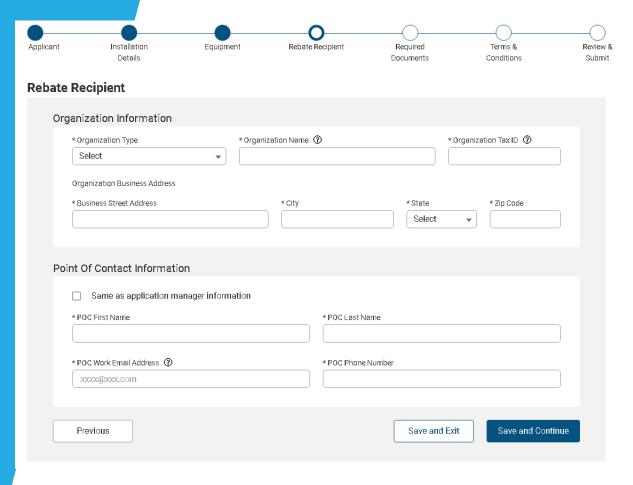

- Tips for Success: Applicant Organization (Rebate Recipient)
  - Ensure that the organization name matches the name listed with the <u>Secretary of State</u> <u>Business Search</u> and that the organization is listed as being active and in good standing.
  - If your organization is not required to register with the Secretary of State, please submit one of the following with your Site Verification Form and ensure that the organization name provided here matches the provided documents:
    - Business License.
    - Fictitious Business Name (FBN) or Doing Business As (DBA) Statement.
    - 2020 State Income Tax Form, or more recent, for the relevant business entity type.

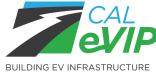

# Section 5: Required Documents

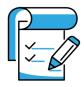

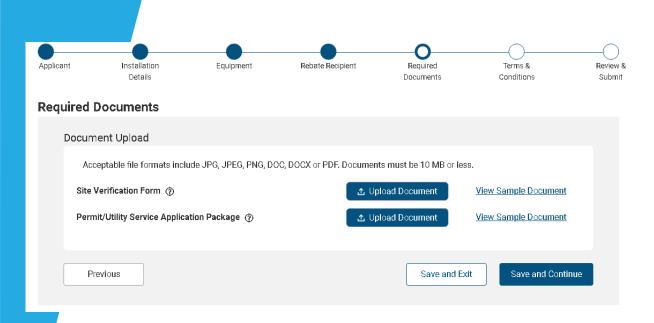

- At the time of application, both a Site Verification Form and Permit Application Package OR a Utility Service Design Package are required.
- We will review these documents later in the presentation.

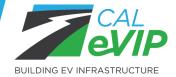

# Section 5: Required Documents

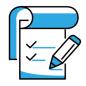

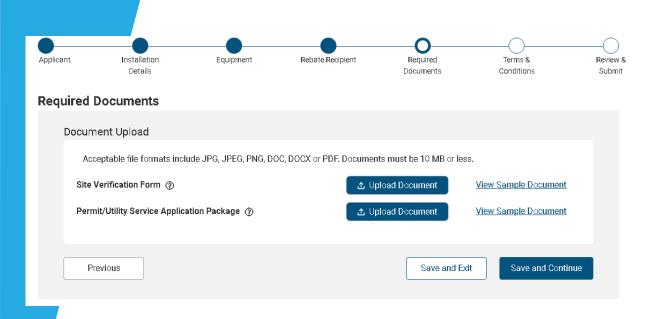

- Tips for Success: Required Documents
  - Once you upload and save a document to your application you will no longer be able to edit it.
  - Before uploading and saving your documents, take advantage of our Application Assistance to get feedback on your documents! Fill out the <u>Application Assistance Request Form</u> to start this process and we will respond to you within two (2) business days.

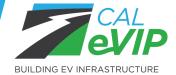

## **Section 6: Terms and Conditions**

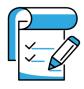

- View and download the applicable <u>Terms and Conditions for the Golden State Priority Project (GSPP)</u>.
- Click on the *Terms and Conditions* link and ensure you have *thoroughly* read and understood its contents.
- Acknowledge that you have read and accepted the Terms and Conditions.

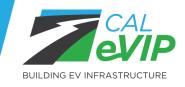

## Section 7: Review and Submit

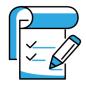

- Congratulations, you completed your application!
- Tips for Success: Application Submission
  - Once an application is submitted it cannot be edited and CALeVIP staff will not reach out to correct any errors, so triple check your application prior to submission and take advantage of our Application Assistance to get feedback on your application and documents!

If you encounter any issues with your application post submission during the application window, please reach out to us for assistance: golden-state-priority@energycenter.org

DO NOT submit duplicate applications.

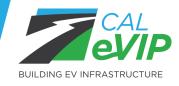

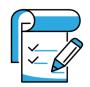

# **Application Assistance**

- Starting tomorrow through the application window period, CSE's EVI Technical Education and Advisory Team will be available to assist you with completing your application, reviewing required documents, and advising on how to improve tier status, if possible.
- Application Assistance Request Form

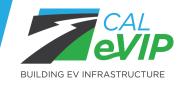

# Poll Question #1

Do you think you will be requesting Application Assistance during the open application window?

- A. Yes, I plan to sign up.
- B. No, I don't think I will utilize this.
- C. I'm not sure yet; I will work on preparing my application first.

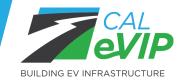

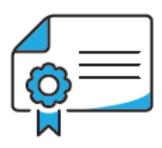

# Session 2: Required Documents

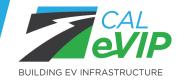

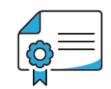

## Required Documents

At the time of submission, each application requires:

- A complete Site Verification Form
- A complete Permit Application Package or Utility Service Design Package

Sixty days after notification of reserved funds, each application requires:

- A copy of the equipment order
- A copy of the issued permit
- A copy of final utility service design or official letter stating it is not required

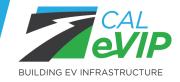

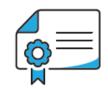

## Required Documents

At the completion of your EVCS installation, to receive payment, each application requires:

- Adherence to Installation Requirements.
- Timely submission of responses to recurring Installation Progress questionnaires.
- A completed Installation Data Form.
- EVITP Requirements Affidavit.
- A complete Invoice Form.
- A copy of the paid design/engineering invoice, if applicable.
- A copy of the paid equipment receipt/invoice, if applicable.
- A complete Network Agreement Acknowledgement form.
- A copy of the final inspection card, signed.
- At least 2 photos of installed and operational chargers.
- Confirmation of AFDC charger registration.
- Receipt of charger session data from Network Provider.

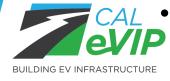

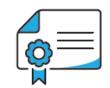

### **Best Practices**

The CALeVIP Quality Submittal Standards are as follows:

- Complete with date and signature
- Completion of all relevant text and fields on documentation
- Copy free of handwritten changes
- Contains the relevant CALeVIP/permit/utility application number
- Installation address, organization name, and/or property owner name matches that of the address/organization/owner verified on the application
- Submittal of correct and fully complete referenced documents
- All information included must be verifiable
- Clear, legible scans/photos of submitted documents
- Complete pages of document copies, free of cut-offs

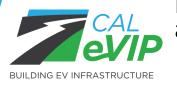

Incomplete, ineligible, or placeholder documents will result in an "incomplete" application, and therefore will not be eligible for GSPP funding.

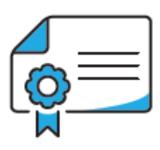

### Site Verification Form

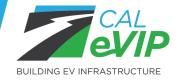

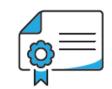

# Site Verification Form (SVF)

- At the time of application, all applicants are required to include a Site Verification Form for each GSPP application.
- The Site Verification Form serves to clearly identify who the Property Owner is and ensure that the Applicant Organization is authorized by the Property Owner to install EV infrastructure at the Installation Address.
- This differs from CALeVIP 1.0, when property owners were not required to submit an SVF. For GSPP, all applicants, even site owners themselves, must include an SVF.

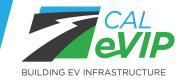

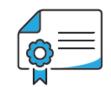

# Change to the SVF

|   | APPLICANT ORGANIZATION                                                                                                    |
|---|----------------------------------------------------------------------------------------------------|
|   | The Applicant Organization is the entity or organization that will receive the rebate payment. Please note that the Applicant Organization must incur project costs to be eligible for the rebate.                                                                                                    |
|   | The Applicant Organization Name below must match the Applicant Organization Name you entered on the online application form.                                                                                                    |
|   | Applicant Organization Name:                                                                                                    |
|   | ☐ The Applicant Organization is also the Property Owner of the Installation Address identified above.                                                                                                    |
|   | Please provide the following contact information for an individual that represents the Applicant Organization and can answer follow up application questions if needed.                                                                                                    |
|   | Contact Name (first and last):                                                                                                    |
|   | Phone: Email:                                                                                                    |
|   | Applicant Organization hereby represents and warrants to CSE that: (1) all the information provided above is true and correct; and (2) the individual signing below is duly authorized by Applicant Organization to execute and submit this Site Verification Form to CSE on behalf of Applicant Organization. Applicant Organization acknowledges and agrees that CSE is relying on Applicant Organization's foregoing certifications in reviewing and approving the Application. |
|   | Signature of Authorized Representative of Applicant Organization:                                                                                                    |
|   | Printed Name:                                                                                                    |
|   | Please clearly write the first and last name of the person signing above.                                                                                                    |
|   | Title: Date:                                                                                                    |
| 1 |                                                                                                    |

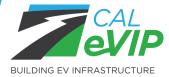

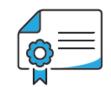

# Completing the SVF

#### SVFs will be checked for completion:

- Site address that matches the address on the rebate application
- Applicant Organization name matches the name on the rebate application
- All required fields filled out
- Signed and dated by all required parties

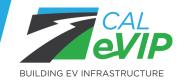

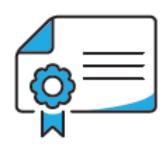

# Permit Application/Utility Service Design Package

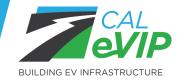

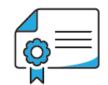

# Permit Application or Utility Service Design Package

- At the time of application, all applicants are required to include either a Permit Application Package **or** a Utility Service Design Package.
- This differs from previous CALeVIP 1.0 projects for which submission packages were due 60 days after funds were reserved for each application.
- Additional documents beyond the required minimum increase an application's tier status. Funding will be prioritized for applications in higher tiers.

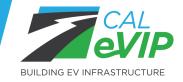

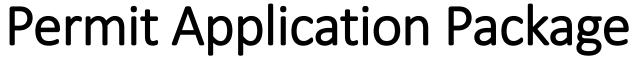

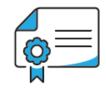

| ■ Per | mit Application Package (Select one Item from each box below)                                                                                                    |
|-------|----------------------------------------------------------------------------------------------------|
|       | Permit Application  A copy of permit application must include seal, logo or branding of the permitting authority; address of proposed installation site; all required fields completed; and a signature.  Additionally, the identified scope of work should include the installation of DC fast chargers.  OR  Issued Permit  An issued permit must include seal, logo or branding of the permitting authority; address of proposed installation site; an issued date; and a permit number.  Additionally, the approved scope of work should include the installation of DC fast chargers.                                                                                                    |
|       | Plan Set  • A plan set must include address of proposed installation site and number and location of DCFC.                                                                                                    |
|       | Receipt showing paid plan check fees     Plan check fee receipt must include scope of work (EV installation) and the site installation address or the identifying record number associating permit application with submission, as well as the fee amount and verification of payment      Verification that no fees are due for the permit application     If no plan check fees are due by the permitting agency, alternative documentation must be provided proving that application has been submitted and that nothing further is required from the applicant for the AHJ to review the permit application and plan set. Examples of this include an email confirmation from the AHJ or a screenshot from the AHJ submission portal. This verification must include the site installation address or the identifying record number associating permit application with submission. |

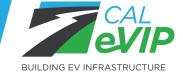

# Utility Service Design Package

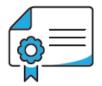

| <b>■</b> Uti | lity Service Design Package (Select one Item from each box below)                                                                                                    |
|--------------|----------------------------------------------------------------------------------------------------|
|              | New or upgraded service application                                                                                                    |
|              | <ul> <li>A utility service application must include seal, logo or branding of the utility provider; address of<br/>proposed installation site; all required fields completed; and all required signatures.</li> </ul>                                                                                                    |
|              | OR                                                                                                    |
|              | Final utility service design                                                                                                    |
|              | <ul> <li>Final service design must include seal, logo or branding of the utility provider; address of proposed<br/>installation site; a finalized agreement; and all required signatures.</li> </ul>                                                                                                    |
|              | OR                                                                                                    |
|              | Official letter stating no new or upgrade service is required for the installation                                                                                                    |
|              | <ul> <li>If no changes to utility service are required for the EV installation, a letter from the utility provider<br/>with seal, logo or branding of the utility provider stating the utility service change exemption should<br/>be submitted in lieu of either of the two documents above.</li> </ul>                                                                                                    |
|              | This item is not required if a letter stating no new or upgraded service is provided in item 1.                                                                                                    |
|              | Plan Set                                                                                                    |
|              | A plan set must include address of proposed installation site and number and location of EVCS.                                                                                                    |
|              | This item is not required if a letter stating no new or upgraded service is provided in item 1.                                                                                                    |
|              | Receipt showing paid engineering advance                                                                                                    |
|              | <ul> <li>Engineering advance receipt must include scope of work (EV installation) with fee amount and<br/>verification of payment.</li> </ul>                                                                                                    |
|              | OR                                                                                                    |
|              | Communication from utility showing no fees due for the new/upgraded service application                                                                                                    |
|              | <ul> <li>If no fees are due by the permitting agency, alternative documentation must be provided proving that the utility application has been submitted and that nothing further is required from the applicant for the utility provider to review the service application and plan set. Examples of this include an email confirmation from the utility service provider or a screenshot from the submission portal. This verification must include the site installation address or identifying number associating</li> </ul> |

utility application with submission.

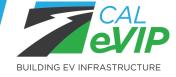

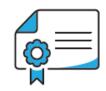

### **Tier Status**

After submission, applications will be assigned a prioritization tier based on the documents submitted for the Permit/Utility Service Application Package document slot. Once a tier is determined, the application will be randomly assigned a place in the queue in accordance with their designated tier status. Tier 3 reflects the minimum required documents at time of application.

| Tier                                   | Required Documents at Application                                                                        |
|----------------------------------------|----------------------------------------------------------------------------------------------------|
| 1 - <b>Highest</b> "Ready to Build"    | Site Verification Form + Issued Permit <u>AND</u> Final Utility Design                                   |
| 2 - <b>Medium</b> "Design Approved"    | Site Verification Form + Issued Permit OR Final Utility Design                                           |
| 3 - <b>Lowest</b> "Design in Progress" | Site Verification Form + Permit Application Package <u>OR</u> Utility Service Design Application Package |

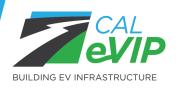

Rebate funding will be reserved in queue order for all eligible applications or until all the funding allocated for the application window is reserved, whichever occurs first. The queue of reserved rebate funding will progress through tier 1, 2 and 3.

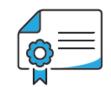

## **Unique Permitting Scenarios**

# Public agencies required to conduct request for proposal (RFP) processes or other bidding processes

- In lieu of above permitting documentation, applications should submit:
  - A copy of the executed agreement with the winning bidder
  - A copy of the jurisdiction's RFP requirement policy
  - A preliminary plan set
  - An updated project timeline showing the project end date can still be met

#### **Self-permitting jurisdictions**

- In lieu of above permitting documentation, if all regulations are met, applicants should submit:
  - A signed cover letter from a jurisdiction representative stating the type and number of DCFC that have been approved to be installed on the site
  - A copy of the plan set

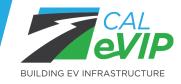

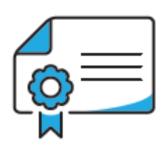

# Electric Vehicle Infrastructure Training Program (EVITP) Compliance

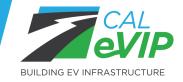

## **EVITP Requirements**

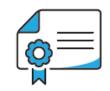

All CALeVIP projects must comply with Electric Vehicle Infrastructure Training Program (EVITP) requirements as dictated by CA Public Utilities Code Section 740.20.

For more information on EVITP, including how to sign up for classes and examination, visit <a href="evitp.org">evitp.org</a>

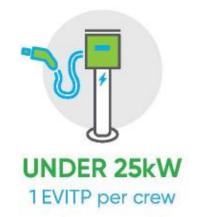

Electric vehicle charging infrastructure and equipment must be installed by a contractor with the appropriate license classification, and at least one electrician on each crew, at any given time, who holds EVITP certification.

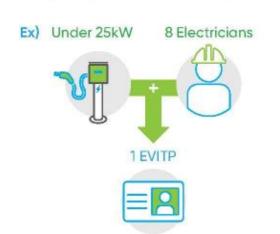

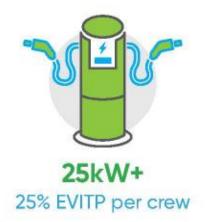

If the equipment supports a charging port supplying 25 kilowatts or more, at least 25% of the total electricians working on the crew, at any given time, must hold EVITP certification.

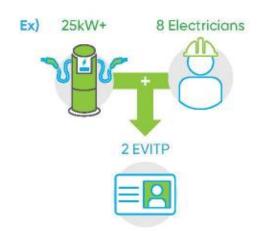

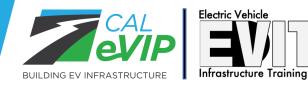

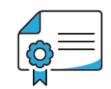

# **Demonstrating EVITP Compliance**

- To demonstrate compliance with these EVITP requirements, an **Electric Vehicle Infrastructure Training Program (EVITP) Requirements Affidavit** is required from all applicants for *each* rebate application.
- EVITP compliance must be demonstrated throughout electric vehicle charging station (EVCS) installation, but this signed form is not required for submission until final documents submission.

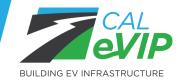

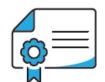

# Completing the EVITP Requirements Affidavit

#### Affidavits will be checked for completion:

- Must be signed by the rebate applicant and the contractor
- Must include the application number and site address
- The accompanying Project Description Statement will capture:
  - Construction commencement status
  - Number of EVCS installed
  - kW maximum output for each EVCS
  - Contractor information, including the names and EVITP certification numbers of each certified electrician

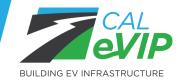

# Poll Question #2

Which documents are **required** at the time of application?

- A. Site Verification Form
- B. Permit Application Package or Utility Service Design Package
- C. EVITP Requirements Affidavit
- D. All of the above
- E. A & B
- F. B&C

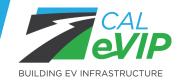

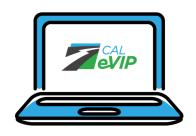

# Session 3: Construction Progress Tracker

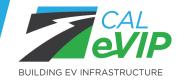

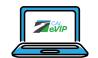

# What is the Construction Progress Tracker (CPT)?

The CPT is a user-friendly tool that allows applicants to track and self-report project progress.

Each project will have a unique Project Page in Teamwork, where applicants will update project tasks and milestones as they are competed.

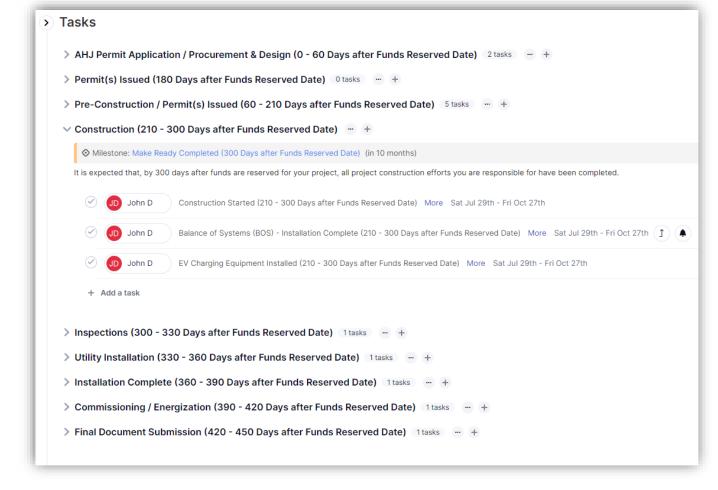

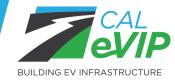

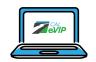

# Initial Project Setup

On the day that a Project has funds reserved, the applicant will receive an email invite to Teamwork.

You will need to open a free Teamwork account to manage all your projects.

Applicant has five days to create account or funds are canceled

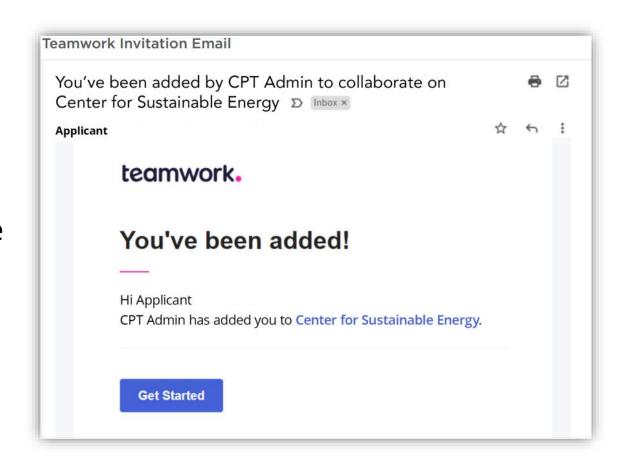

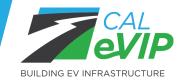

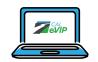

# Initial Project Setup

Complete the sign-up process by entering applicant's first and last name and create a password.

|     | elcome to Center for<br>ustainable Energy!                                  |
|-----|-----------------------------------------------------------------------------|
|     | art collaborating with your team today                                      |
| - L | ast Name —                                                                  |
| - 0 | reate a password —                                                          |
| 0   | I would like to receive news about Teamwork products, services, and events. |
| J   | By signing up, you agree to the storing of your data. Privacy Statement.    |
|     |                                                                             |

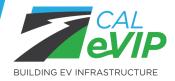

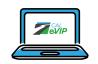

# **Applicant Interface**

#### Applicant will be expected to:

- 1. Create a Teamwork account and read CSE issued directions (Day 1 of funding)
- 2. Provide final Utility Service Design or Issued Permit (Day 60)
- Update project task progress and completion of milestones in Teamwork (Throughout timeline)
- 4. Mandatory questionnaire responses (Day 120, 210, 300 and 420)
- 5. Final documentation submission (Day 450)

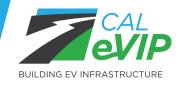

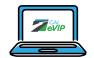

# Typical Project Timeline in CPT

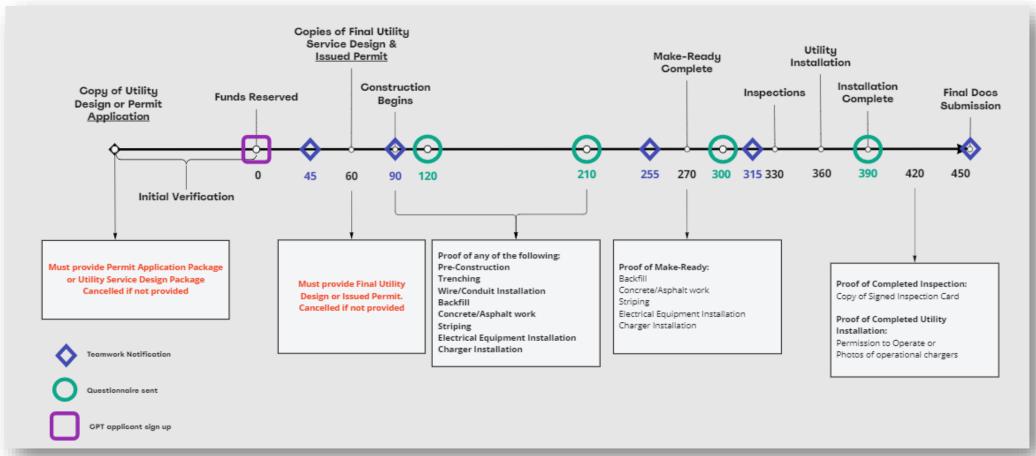

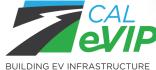

# Poll Question #3

What Tier do you expect your submitted applications will be in?

- A. Mostly Tier 1.
- B. Mostly Tier 2.
- C. Mostly Tier 3.
- D. Mix of Tier 1 and 2.
- E. Mix of Tier 2 and 3.
- F. I'm not sure.

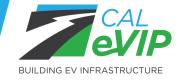

# Poll Question #4

How many sites do you expect you'll apply for?

- A. 1-10.
- B. 11-25.
- C. 26-50.
- D. 51+.
- E. I'm not sure.

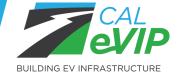

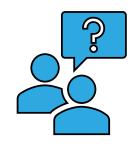

### Session 4: Questions & Answers

Please submit all comments and questions through the chat now.

#### **Panelists**

Alex Dahl, Center for Sustainable Energy Avin Arefzadeh, Center for Sustainable Energy Fidel Leon-Green, Center for Sustainable Energy Rob Taylor, Center for Sustainable Energy

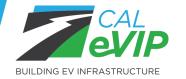

Brian Fauble, California Energy Commission

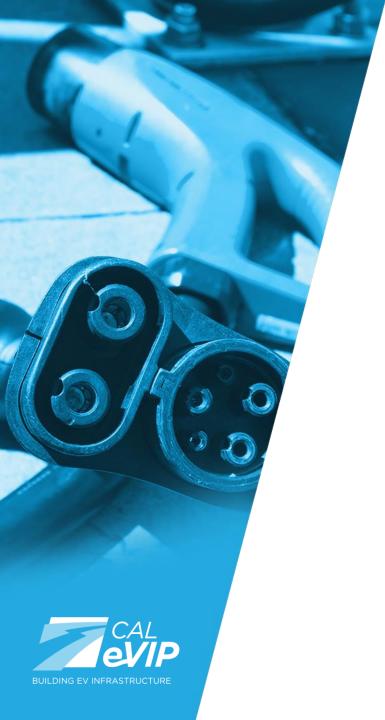

# Thank You!

- Visit the Golden State Priority Project webpage <u>calevip.org/incentive-project/golden-state-priority-project</u>
- Contact us with additional questions golden-state-priority@energycenter.org EvExpert@energycenter.org

- Visit CEC Docket 22-EVI-01
  - View all CALeVIP 2.0 webinars and presentations
  - Submit comments